# Тема: Web-страницы и Web сайты. Структура Web-страницы Цели урока:

## Образовательные:

- сформировать у учащихся понятия: «Web-страницы», «Web-сайта», «язык разметки гипертекстовых сообщений HTML»;
- освоить основные тэги HTML;
- знать структуру Web-страницы.

## Развивающие:

- формирование и закрепление навыков систематизации и структуризации информации;
- формирование навыков свободного ориентирования в информационной среде.

### Воспитательные:

- развитие коммуникативных качеств личности;
- развитие навыков самообразования с использованием информационных и коммуникационных технологий.

### Дидактическое и техническое обеспечение урока:

- класс IBM PC (компьютер, экран, проектор);
- компьютерная презентация;
- карточки с заданием.

## Ход урока:

## **І. Организационный момент**

- 1. Проверка присутствующих.
- 2. Объяснение хода урока.

## **II.** Проверка домашнего задания

1. Работа по карточкам.

Задания разделены на два блока: блок А и блок Б. При выполнении заданий блока А из четырёх предложенных вам вариантов выберите один верный. В

заданиях блока Б необходимо записать правильный ответ. На выполнение работы по карточке отводится 20 минут.

## **Карточка по теме: Коммуникационные технологии**

### **1 вариант**

#### **Блок А**

При выполнении заданий этой части из четырѐх предложенных вам вариантов выберите один верный.

- **1.** Что такое гипертекст?
	- **a.** очень большой текст;
	- **b.** структурированный текст, в котором могут осуществляться переходы по выделенным меткам;
	- **c.** текст, набранный на компьютере;
	- **d.** текст, в котором используется шрифт большого размера.

Ответ: b

- **2.** Объединение сетей и компьютеров, расположенных на больших расстояниях, в единую систему:
	- **a.** локальная сеть;
	- **b.** региональная сеть;
	- **c.** корпоративная сеть;
	- **d.** глобальная сеть.

Ответ: d

- **3.** Разбиение файлов на IP-пакеты в процессе передачи и сборки после получения обеспечивает протокол:
	- **a.** IP;
	- **b.** TCP;
	- **c.** HTTP;
	- **d.** FTP.

Ответ: b

- **4.** Система обмена сообщениями между абонентами компьютерной сети:
	- **a.** электронная почта;
	- **b.** телеконференция;
- **c.** Интернет-телефония;
- **d.** поисковая система.

Ответ: a

- **5.** Электронная почта позволяет передавать:
	- **a.** только сообщения;
	- **b.** только файлы;
	- **c.** сообщения и приложенные файлы;
	- **d.** видеоизображения.

Ответ: c

## **Блок Б**

- **1.** Как называется адрес (сочетание цифр) компьютера, который помогает найти этот компьютер из любого участка сети?
- **2.** Какую аббревиатуру имеет протокол передачи гипертекстовых документов?
- **3.** Что является доменом верхнего уровня в адресе [http://www.sofrware.com?](http://www.sofrware.com/)
- **4.** Из каких частей состоит адрес электронной почты?
- **5.** Какие формы общения в реальном времени существуют в Интернете?
- **6.** Какие формы электронной коммерции существуют в Интернете?

### **Карточка по теме: Коммуникационные технологии**

### **2 вариант**

## **Блок А**

При выполнении заданий этой части из четырѐх предложенных вам вариантов выберите один верный.

- **1.** HTML (Hyper Text Markup Language) это:
	- **a.** сервер Интернета;
	- **b.** язык программирования;
	- **c.** средство создания Web-страниц;
	- **d.** средство просмотра Web-страниц.

Ответ: c

**2.** Компьютеры, связанные каналами передачи информации и находящиеся в пределах одного помещения:

**a.** локальная сеть;

- **b.** региональная сеть;
- **c.** корпоративная сеть;
- **d.** глобальная сеть.

Ответ: a

- **3.** Какой протокол обеспечивает доставку сообщения от компьютера-отправителя к компьютеру-получателю?
	- **a.** IP;
	- **b.** TCP;
	- **c.** HTTP;
	- **d.** FTP.

Ответ: a

- **4.** Каждый компьютер, подключенный к сети Интернет, имеет:
	- **a.** TCP-протокол;
	- **b.** IP-адрес;
	- **c.** Web-страницу;
	- **d.** FTP-протокол.

Ответ: b

- **5.** FTP-серверы обеспечивают:
	- **a.** работу телеконференции;
	- **b.** отправление электронных сообщений;
	- **c.** прием и передачу файлов;
	- **d.** размещение сайтов.

Ответ: c

# **Блок Б**

- **1.** В каких единицах измеряется пропускная способность каналов передачи информации?
- **2.** Какую аббревиатуру имеет протокол скачивания файлов по сети?
- **3.** Что является доменом верхнего уровня в адресе [http://www.sofrware.net?](http://www.sofrware.net/)
- **4.** В чем состоит различие между одноранговыми локальными сетями и сетями с использованием сервера?
- **5.** Какие существуют способы подключения к Интернету?

**6.** Из каких частей состоит адрес Web-страницы?

#### **Система оценивания контрольного тестирования**

#### **Блок А**

Каждое задание с выбором ответа оценивается 1 баллом. За выполнение задания с выбором ответа выставляется 1 балл при условии, если обведен только один номер верного ответа. Если обведены и не перечеркнуты два и более ответов, в том числе правильный, то ответ не засчитывается.

#### **Блок Б**

Каждое из заданий оценивается 1 баллом.

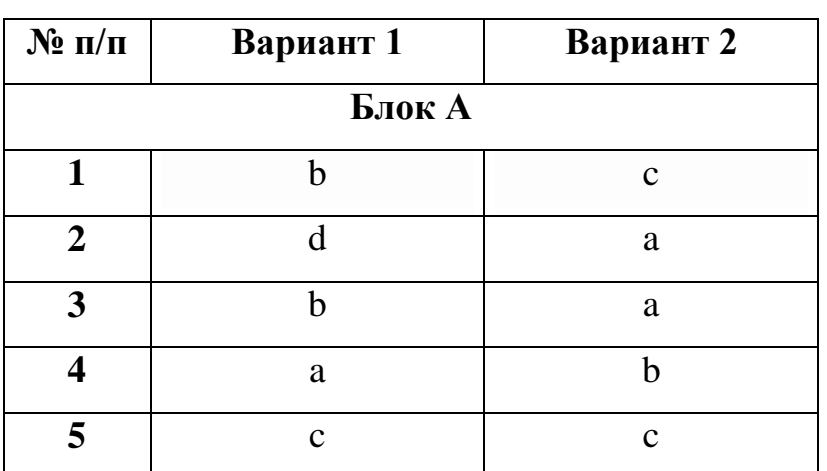

**Ключ**

**Критерий оценивания в зависимости от количества набранных баллов**

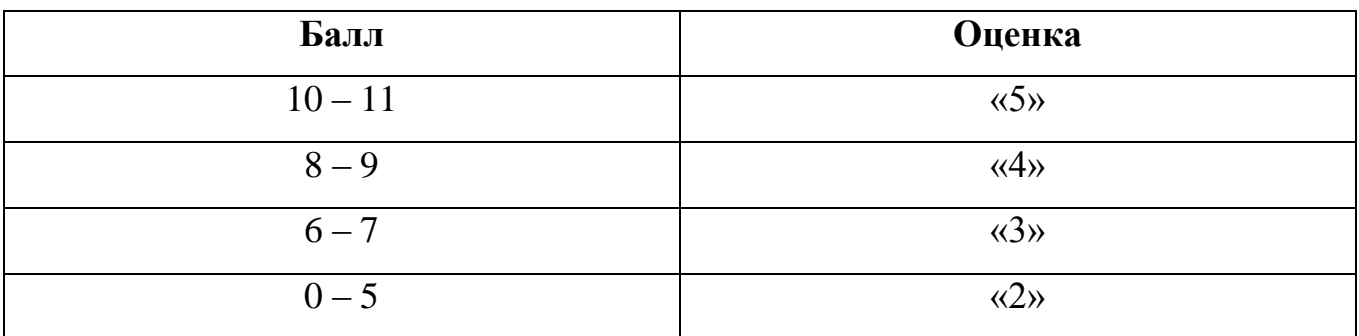

### **III. Изложение нового материала**

#### **Web-страницы и Web-сайты**

**Web-страницы.** Web-страницы создаются с использованием языка разметки гипертекстовых документов HTML (Hyper Text Markup Language). В обычный текстовый документ вставляются управляющие символы – HTML-тэги, которые определяют вид Web-страницы при ее просмотре в браузере.

Основным достоинством Web-страниц является возможность ее просмотра в различных операционных системах.

Для создания Web-страниц используются простейшие текстовые редакторы, которые не включают в создаваемый документ управляющие символы форматирования текста самого редактора. В качестве такого редактора в Windows можно использовать стандартное приложение Блокнот.

Создание Web-страниц с использованием HTML-тэгов требует больших усилий, времени и знания синтаксиса языка. Применение специальных инструментальных программных средств (Web-редакторов) делает работу по созданию Web-сайтов простой и эффективной. Процесс создания и редактирования страниц в Web-редакторах очень нагляден, так как производится в режиме WYSIWYG (от англ. "What You See Is What You Get" - "Что видишь, то и получишь").

**Web-сайты.** Публикации во Всемирной паутине реализуются в форме Webсайтов, которые обычно содержат материал по определенной теме или проблеме. Государственные структуры и организации (правительство, Дума, школа и т. д.) обычно создают официальные Web-сайты своих организаций, на которых размещают информацию о своей деятельности. Коммерческие фирмы на своих Web-сайтах размещают рекламу товаров или услуг и предлагают их приобрести в Интернет-магазине. Любой пользователь Интернета может создать свой тематический сайт, на котором может разместить информацию о своих разработках, увлечениях и т. д.

Как журнал состоит из печатных страниц, так и Web-сайт состоит из компьютерных Web-страниц. Сайт должен содержать систему гиперссылок, которая позволяет пользователю перемещаться по Web-страницам.

Прежде чем разместить свой Web-сайт на сервере в Интернете, его необходимо тщательно протестировать, так как потенциальными посетителями вашего сайта будут являться десятки миллионов пользователей Интернета.

Для публикации Web-сайта необходимо найти подходящее место на одном из серверов Интернета. Многие провайдеры предоставляют своим клиентам

возможность бесплатного размещения Web-сайтов на своих серверах (бесплатный хостинг).

## **Структура Web-страницы**

HTML-код страницы помещается внутрь контейнера <HTML></HTML>. Без этих тэгов браузер не в состоянии определить формат документа и правильно его интерпретировать. Web-страница разделяется на две логические части: заголовок и отображаемое в браузере содержание.

Заголовок Web-страницы заключается в контейнер <HEAD></HEAD> и содержит название документа и справочную информацию о странице (например, тип кодировки), которая используется браузером для правильного отображения.

Тэги заключаются в угловые скобки и могут быть одиночными или парными. Парные тэги содержат открывающий и закрывающий тег (такая пара тэгов называется **контейнером**).

Закрывающий тэг содержит прямой слэш (/) перед обозначением. Тэги могут записываться как прописными, так и строчными буквами.

Название страницы помещается в контейнер <TITLE></TITLE> и при просмотре отображается в верхней строке окна браузера.

Отображаемое в браузере содержание страницы помещается в контейнер  $\langle BODY \rangle \langle BODY \rangle$  (рис. 1.):

<HTML>

<HEAD>

<ТITLE>Компьютер</ТITLE>

 $<$ /HEAD>

<BODY>

Компьютер и ПО

</BODY>

</HTML>

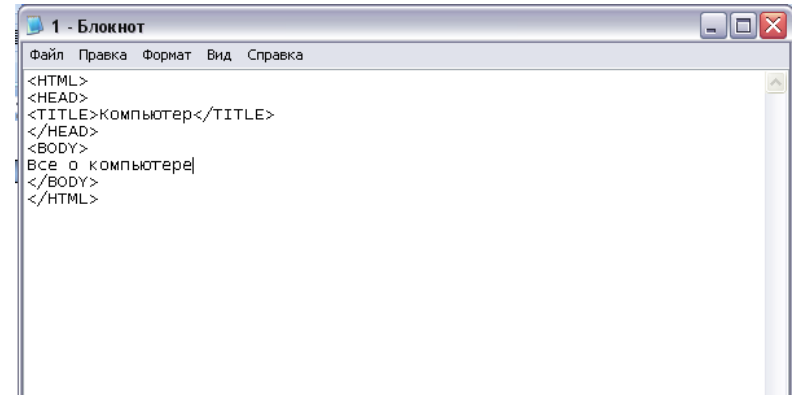

Рис. 1. Создание Web-страницы в текстовом редакторе Блокнот

Созданную Web-страницу необходимо сохранить в виде файла под именем index.htm. В качестве расширения файла Web-страницы можно также использовать html. Рекомендуется создать для размещения сайта специальную папку и сохранять все файлы разрабатываемого сайта в этой папке.

Необходимо различать имя файла index.htm, под которым Web-страница хранится в файловой системе, и имя Web-страницы (например, "Компьютер"), которое высвечивается в верхней строке окна браузера (рис. 2.). Имя Webстраницы должно соответствовать ее содержанию, так как оно в первую очередь анализируется поисковыми системами.

| <b>CKomnbiotep - Windows Internet Explorer</b>                   |                                                                           | $\Box$ o $\times$ |
|------------------------------------------------------------------|---------------------------------------------------------------------------|-------------------|
| ė<br>E:\Documents and Settings\Администратор1\Рабочий стол\1.htm | $\downarrow$<br>$\vert x \vert$<br>webalta Search<br>$\blacktriangledown$ | $\rho$ .          |
| ☆<br>₩<br><b>В Компьютер</b>                                     | $\bullet$<br>$\boxtimes$<br>$\mathcal{L}$<br>$\pmb{\cdot}$                | $\,$              |
| Все о компьютере                                                 |                                                                           |                   |
|                                                                  |                                                                           |                   |
|                                                                  |                                                                           |                   |
|                                                                  |                                                                           |                   |
|                                                                  |                                                                           |                   |
|                                                                  |                                                                           |                   |
|                                                                  |                                                                           |                   |
|                                                                  |                                                                           |                   |
|                                                                  |                                                                           |                   |
|                                                                  |                                                                           |                   |
|                                                                  |                                                                           |                   |
| Готово                                                           | Мой компьютер                                                             | € 100%            |

Рис. 2. Отображение страницы в браузере Internet Explorer

## **IV. Закрепление изученного**

- **1.** В чем заключается преимущество Web-страниц перед обычными текстовыми документами?
- **2.** Каким образом Web-страницы объединяются в Web-сайты?

**3.** Какие тэги (контейнеры) должны присутствовать в HTML-документе обязательно? Какова логическая структура Web-страницы?

## **V. Домашнее задание**

- **1.** Выучить основные определения темы.
- **2.** Знать структуру Web-страницы.

## **VI. Вопросы учеников**

Ответы на вопросы учащихся.

# **VII. Итог урока**

Подведение итога урока. Выставление оценок.

Куликова Л.А., учитель информатики МБОУ-лицей г. Владикавказа.

#### **Карточка по теме: Коммуникационные технологии**

**1 вариант**

#### **Блок А**

При выполнении заданий этой части из четырѐх предложенных вам вариантов выберите один верный.

- **1.** Что такое гипертекст?
	- **a.** очень большой текст;
	- **b.** структурированный текст, в котором могут осуществляться переходы по выделенным меткам;
	- **c.** текст, набранный на компьютере;
	- **d.** текст, в котором используется шрифт большого размера.
- **2.** Объединение сетей и компьютеров, расположенных на больших расстояниях, в единую систему:
	- **a.** локальная сеть;
	- **b.** региональная сеть;
	- **c.** корпоративная сеть;
	- **d.** глобальная сеть.
- **3.** Разбиение файлов на IP-пакеты в процессе передачи и сборки после получения обеспечивает протокол:
	- **a.** IP;
	- **b.** TCP;
	- **c.** HTTP;
	- **d.** FTP.
- **4.** Система обмена сообщениями между абонентами компьютерной
	- сети:
- **a.** электронная почта;
- **b.** телеконференция;
- **c.** Интернет-телефония;
- **d.** поисковая система.
- **5.** Электронная почта позволяет передавать:
	- **a.** только сообщения;
	- **b.** только файлы;
	- **c.** сообщения и приложенные файлы;
	- **d.** видеоизображения.

#### **Блок Б**

- **1.** Как называется адрес (сочетание цифр) компьютера, который помогает найти этот компьютер из любого участка сети?
- **2.** Какую аббревиатуру имеет протокол передачи гипертекстовых документов?
- **3.** Что является доменом верхнего уровня в адресе [http://www.sofrware.com?](http://www.sofrware.com/)
- **4.** Из каких частей состоит адрес электронной почты?
- **5.** Какие формы общения в реальном времени существуют в Интернете?
- **6.** Какие формы электронной коммерции существуют в Интернете?

#### **Карточка по теме: Коммуникационные технологии**

**2 вариант**

#### **Блок А**

При выполнении заданий этой части из четырѐх предложенных вам вариантов выберите один верный.

- **1.** HTML (Hyper Text Markup Language) это:
	- **a.** сервер Интернета;
	- **b.** язык программирования;
	- **c.** средство создания Web-страниц;
	- **d.** средство просмотра Web-страниц.
- **2.** Компьютеры, связанные каналами передачи информации и находящиеся в пределах одного помещения:
	- **a.** локальная сеть;
	- **b.** региональная сеть;
	- **c.** корпоративная сеть;
	- **d.** глобальная сеть.
- **3.** Какой протокол обеспечивает доставку сообщения от компьютера-

отправителя к компьютеру-получателю?

- **a.** IP;
- **b.** TCP;
- **c.** HTTP;
- **d.** FTP.
- **4.** Каждый компьютер, подключенный к сети Интернет, имеет:
	- a. TCP-протокол;
	- b. IP-адрес;
	- c. Web-страницу;
- d. FTP-протокол.
- **5.** FTP-серверы обеспечивают:
	- a. работу телеконференции;
	- b. отправление электронных сообщений;
	- c. прием и передачу файлов;
	- d. размещение сайтов.

# **Блок Б**

- **1.** В каких единицах измеряется пропускная способность каналов передачи информации?
- **2.** Какую аббревиатуру имеет протокол скачивания файлов по сети?
- **3.** Что является доменом верхнего уровня в адресе [http://www.sofrware.net?](http://www.sofrware.net/)
- **4.** В чем состоит различие между одноранговыми локальными сетями и сетями с использованием сервера?
- **5.** Какие существуют способы подключения к Интернету?
- **6.** Из каких частей состоит адрес Web-страницы?